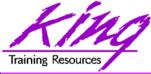

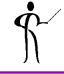

## Oracle 12c and Oracle 11gR2 New Features For Developers

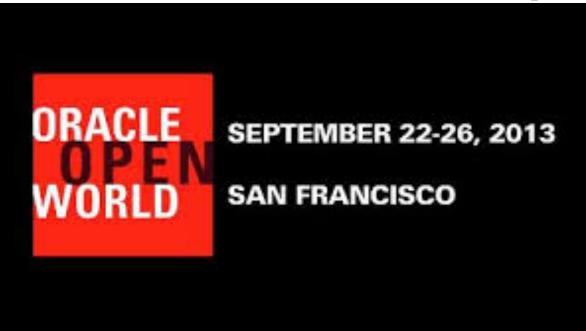

#### Presented by: John Jay King

Download this paper from: <a href="http://www.kingtraining.com">http://www.kingtraining.com</a>

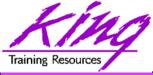

- Ś
- Learn new Oracle 12c and Oracle 11gR2 features that are geared to developers
- Know how existing database features have been improved in Oracle
- Become aware of some DBA-oriented features that impact developers

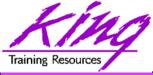

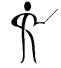

- John King Partner. King Training Resources
- Oracle Ace Director
- Member Oak Table Network

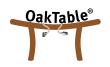

- Providing training to Oracle and IT community for over 25 years – <u>http://www.kingtraining.com</u>
- "Techie" who knows Oracle, ADF, SQL, Java, and PL/SQL pretty well (along with many other topics)
- Leader in Service Oriented Architecture (SOA)
- Member of ODTUG (Oracle Development Tools User Group) Board of Directors
- Charter member of IOUG

Copyright @ 2013, John Jay King

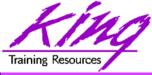

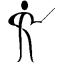

- Environment changes
- New/improved SQL & PL/SQL statements
- SQL & PL/SQL Results Caches
- Java, JDBC, and SQLJ improvements
- New Analytic (and other) Functions
- Java and XML Enhancements
- Pro\*C/Pro\*COBOL & OCI Enhancements
- Edition-Based Redefinition (EBR)

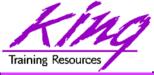

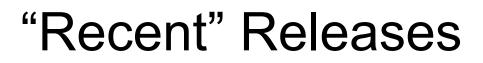

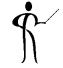

- Oracle 11g R1
- Oracle 11g R2
- Oracle 12c R1

August 2007 September 2009 June 2013

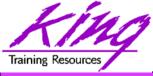

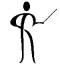

- Results Cache Improvements
- New Analytic Functions
- XML Enhancements
- Java Enhancements
- Pro\*C/Pro\*COBOL Enhancements
- Edition-Based Redefinition (EBR)

# Cracle 12c – Exciting DBA Stuff

- Multi-tenant Architecture: (first architecture change to Oracle since V6 in 1988!)
  - Container Database (CDB)
  - Pluggable Database(s) (PDB)
- Performance Improvements:
  - Improved optimization
  - Enhanced Statistics & New Histograms
  - Adaptive Execution Plans
- More cool stuff (watch OOW announcements...)

DBA Stuff is not covered further in this presentation (lots of other presentations though)

# Gracle 12c – On Our Agenda

- Ś
- SELECT improvements: Top-n & Pagination, pattern matching, outer join improvements
- Table definition improvements: expanded columns, identity columns, default improvements, invisible columns
- PL/SQL in WITH clause
- Temporal Validity
- Online DML operations
- Truncate CASCADE
- EBR improvements

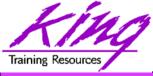

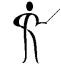

- Beginning with Oracle 11g tables may now include virtual columns (dynamic values; not stored)
- Virtual columns obtain their value by evaluating an expression that might use:
  - Columns from the same table
  - Constants
  - Function calls (user-defined functions or SQL functions)
- Virtual columns might be used to:
  - Eliminate some views
  - Control table partitioning (DBA stuff)
  - Manage the new "binary" XMLType data
- Virtual columns may be indexed!

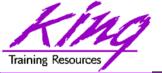

## **Creating Virtual Column**

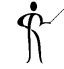

CREATE TABLE NEWEMP (EMPNO NUMBER(4) NOT NULL, ENAME VARCHAR2(10), JOB VARCHAR2(9), MGR NUMBER(4), HIREDATE DATE, SAL NUMBER(7, 2), COMM NUMBER (7, 2), **INCOME NUMBER (9,2)** GENERATED ALWAYS AS (NVL("SAL",0)+NVL("COMM",0)) VIRTUAL, DEPTNO NUMBER(2));

- Datatype defaults if not specified (based upon expression)
- Expression result appears as data in table but is generated
- "generated always" and "virtual" not required, but add clarity

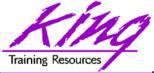

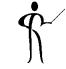

Oracle 11g also allows specification of Virtual Columns
 via ALTER TABLE

```
alter table myemp
add (totpay as
    (nvl(sal,0)+nvl(comm,0)));
```

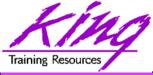

# PIVOT/UNPIVOT

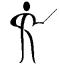

- Oracle joins other vendors by adding the PIVOT clause to the SELECT statement
- Adding a PIVOT clause to a SELECT allows rotation of rows into columns while performing aggregation to create cross-tabulation queries
- The PIVOT clause:
  - Computes aggregations (implicit GROUP BY of all columns not in PIVOT clause)
  - Output of all implicit grouping columns followed by new columns generated by PIVOT
- UNPIVOT performs the same activity but converts columns into ROWS (does not "undo" PIVOT)
- Clever developers have used PL/SQL and/or CASE to achieve PIVOT results before, but now it is part of Oracle's standard SQL

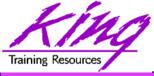

#### **PIVOT Example**

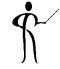

| select * from |                                    |
|---------------|------------------------------------|
| (select job,  | deptno, income from newemp) query1 |
| pivot (avg    | (income)                           |
| for deptno    | in (10 AS ACCOUNTING,              |
|               | 20 AS RESEARCH,                    |
|               | 30 AS SALES))                      |
| order by j    | ob;                                |
| Job ACC       | OUNTING RESEARCH SALES             |
| ANALYST       | 30000                              |
| CLERK         | 13000 9500 9500                    |
| MANAGER       | 24500 29750 28500                  |
| PRESIDENT     | 50000                              |
| SALESMAN      | 19500                              |

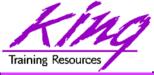

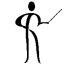

select \* from pivot\_emp\_table
unpivot include nulls
(avgpay for dept in (ACCOUNTING,RESEARCH,SALES))
order by job;

| JOB            | DEPT       | AVGPAY |
|----------------|------------|--------|
| ANALYST        | ACCOUNTING |        |
| ANALYST        | RESEARCH   | 30000  |
| ANALYST        | SALES      |        |
| /*** more rows | ***/       |        |
| SALESMAN       | ACCOUNTING |        |
| SALESMAN       | RESEARCH   |        |
| SALESMAN       | SALES      | 19500  |
|                |            |        |

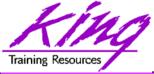

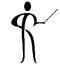

- Sometimes the optimizer selects the wrong index
  - Beginning with Oracle 11g it is possible to make an index "invisible" to the optimizer
  - Use ALTER TABLE to make it visible/invisible

create index mytab ix on mytab(mykey) invisible

alter intex mytab ix invisible;

alter index mytab\_ix visible;

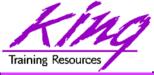

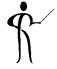

- Caching is nothing new to Oracle;
   Oracle has cached data for a long time now
- What's new is the caching of results...
- This is similar to how a Materialized View works but is more-dynamic
- New "result\_cache" hint asks Oracle to cache query results

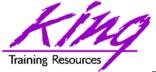

Result Cache – Test Query

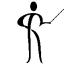

```
select cust_last_name || ', ' || cust_first_name cust_name
    ,cust_city
    ,prod_id
    ,count(*) nbr_sales
from sh.customers cust
    join sh.sales sales
    on cust.cust_id = sales.cust_id
where country_id = 52789
    and prod_id in (120,126)
group by cust_last_name,cust_first_name,cust_city,prod_id
having count(*) > 10
order by cust_name,nbr_sales;
```

- This query was run three times in succession with timing turned on; resulting timings were
  - Elapsed: 00:00:00.67
  - Elapsed: 00:00:00.46
  - Elapsed: 00:00:00.37

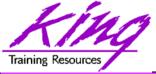

#### **Using Result Cache**

- This query was run three times in succession with timing turned on; resulting timings were
  - Elapsed: 00:00:00.23
  - Elapsed: 00:00:00.01
  - Elapsed: 00:00:00.03

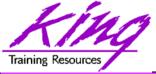

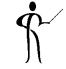

- PL/SQL allows specification of a result\_cache for function/procedure calls
- Add the clause "result\_cache" just before the "AS/IS" keyword in the Function and/or Procedure definition (Oracle 11g R1 also used now-obsolete "relies\_on" clause)
- The results of a call to the Function or Procedure with a specific set of input parameters is stored for later re-use

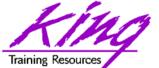

## PL/SQL Result Cache - Code

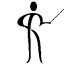

```
CREATE OR REPLACE FUNCTION RESULT CACHE ON
   (in cust id sh.customers.cust id%type, in prod id
  sh.sales.prod id%type)
RETURN number
RESULT_CACHE -- RELIES ON (SH.CUSTOMERS, SH.SALES)
authid definer
AS
 sales number(7,0);
BEGIN
select count(*) nbr sales into sales
 from sh.customers cust join sh.sales sales
      on cust.cust id = sales.cust id
 where cust.cust id = in cust id
  and prod id = in prod id;
 return sales;
EXCEPTION
  when no data found then return 0;
END RESULT CACHE ON;
```

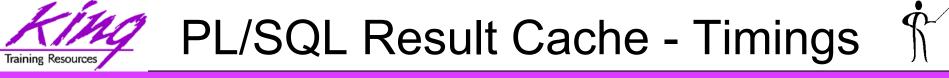

1\* select result\_cache\_on(4977,120) from dual RESULT\_CACHE\_ON(4977,120)

14

Elapsed: 00:00:00.40

1\* select result\_cache\_on(4977,120) from dual RESULT CACHE ON(4977,120)

14

```
Elapsed: 00:00:00.00
```

1\* select result\_cache\_on(4977,120) from dual RESULT\_CACHE\_ON(4977,120)

14

Elapsed: 00:00:00.01

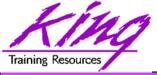

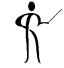

- Oracle 11g's changes to PL/SQL are very interesting to the developer:
  - PL/SQL has been improved to include all of the XMLType, BLOB, Regular Expression, and other functionality added to SQL
  - Improvements have been made to the compiler
  - New PL/SQL data types
  - Sequence number use is easier
  - "continue" added for loop control
  - CALL syntax has improved

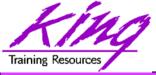

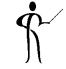

- In previous releases, the PL/SQL compiler required a standalone "C" compiler
- Oracle 11g now provides a native compiler for PL/SQL eliminating the need for a separate compiler

```
ALTER PROCEDURE my proc COMPILE
 PLSQL CODE TYPE=NATIVE REUSE SETTINGS;
ALTER PROCEDURE my proc COMPILE
 PLSQL CODE TYPE=INTERPRETED
       REUSE SETTINGS;
ALTER SESSION SET
 PLSQL CODE TYPE=NATIVE;
ALTER SESSION SET
 PLSQL CODE TYPE=INTERPRETED;
```

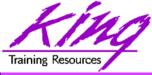

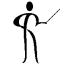

 Compound triggers allow the same code to be shared across timing points

(previously accomplished using packages most of the time)

- Compound triggers have unique declaration and code sections for timing point
- All parts of a compound trigger share a common state that is initiated when the triggering statement starts and is destroyed when the triggering statement completes (even if an error occurs)

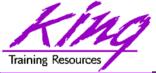

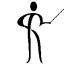

- If multiple compound triggers exist for the same table; they fire together:
  - All before statement code fires first
  - All before row code fires next
  - All after row code fires next
  - All after statement code finishes
- The sequence of trigger execution can be controlled only using the FOLLOWS clause

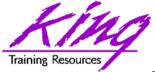

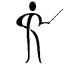

```
CREATE TRIGGER compound trigger
  FOR UPDATE OF sal ON emp
    COMPOUND TRIGGER
  -- Global Declaration Section
  BEFORE STATEMENT IS
  BEGIN ...
  BEFORE EACH ROW IS
  BEGIN ...
  AFTER EACH ROW IS
  BEGIN ....
END compound trigger;
```

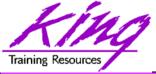

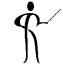

- Oracle 11g adds the "FOLLOWS" clause to trigger creation allowing control over the sequence of execution when multiple triggers share a timing point
- FOLLOWS indicates the including trigger should happen after the named trigger(s); the named trigger(s) must already exist
- If some triggers use "FOLLOWS" and others do not; only the triggers using "FOLLOWS" are guaranteed to execute in a particular sequence

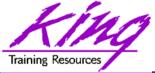

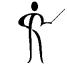

- FOLLOWs only distinguishes between triggers at the same timing point:
  - BEFORE statement
  - BEFORE row
  - AFTER row
  - AFTER statement
  - INSTEAD OF
- In the case of a compound trigger, FOLLOWS applies only to portions of triggers at the same timing point (e.g. if a BEFORE ROW simple trigger names a compound trigger with FOLLOWS the compound trigger must have a BEFORE ROW section and vice versa

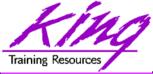

CREATE OR REPLACE TRIGGER myTrigger BEFORE/AFTER/INSTEAD OF someEvent FOR EACH ROW FOLLOWS someschema.otherTrigger WHEN (condition=true) /\* trigger body \*/

FOLLOWS may specify a list (and designate sequence)
 FOLLOWS otherTrigger1, otherTrigger2, etc

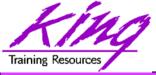

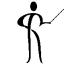

- Oracle 11g adds three new PL/SQL datatypes: Simple\_integer, Simple\_float, Simple\_double
  - The three new datatypes take advantage of native compilation features providing faster arithmetic via direct hardware implementation
  - SIMPLE\_INTEGER provides a binary integer that is neither checked for nulls nor overflows
  - SIMPLE\_INTEGER values may range from
     -2147483648 to 2147483647 and is always NOT NULL
  - Likewise, SIMPLE\_FLOAT and SIMPLE\_DOUBLE
     provide floating point without null or overflow checks

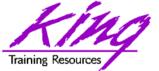

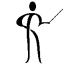

```
declare
    mytestvar pls integer := 2147483645;
  mytestvar simple integer := 2147483645;
begin
  loop
     mytestvar := mytestvar + 1;
     dbms output.put line('Value of mytestvar is now '
                               || mytestvar);
     exit when mytestvar < 10;
  end loop;
end;
Results in:
Value of mytestvar is now 2147483646
Value of mytestvar is now 2147483647
Value of mytestvar is now -2147483648
```

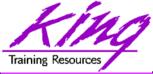

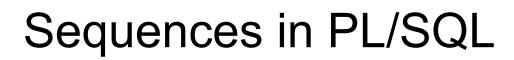

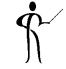

 Sequence values NEXTVAL and CURRVAL may be use in PL/SQL assignment statement

myvar := myseq.nextval;

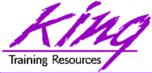

# CONTINUE

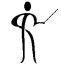

• CONTINUE "iterates" a loop; branching over the rest of the code in the loop and returning to the loop control statement

```
begin
   dbms output.put line('Counting down to blastoff!');
   for loopctr in reverse 1 .. ctr loop
     if loopctr in (4,2) then
         continue;
     end if;
     dbms output.put line(to char(loopctr));
   end loop;
   dbms output.put line('Blast Off!');
end:
Counting down to blastoff!
6
5
      <-Values "4" and "2" do not appear in the output
3
1
Blast Off!
```

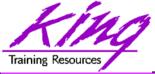

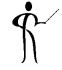

REGEXP\_COUNT counts the number of times a pattern occurs in a source string

| <pre>select ename, regexp_count(ename, 'l', 1, 'i') f</pre> | from emp; |
|-------------------------------------------------------------|-----------|
| SMITH 0                                                     |           |
| ALLEN 2                                                     |           |
| WARD 0                                                      |           |
| JONES 0                                                     |           |
| MARTIN 0                                                    |           |
| BLAKE 1                                                     |           |
| /** more rows ***/                                          |           |
| MILLER 2                                                    |           |

- string expression and/or column to match pattern
- Regular Expression pattern
- Beginning position in the source string (default=1)
- Match parameters (i = case insensitive, c = case sensitive, m = multiple line source delimited by '^' or '\$', n = matches '.' newline characters (default no), and x = ignore whitespace characters (default is to match)

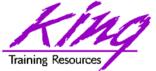

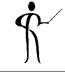

- PL/SQL allows function and procedure parameters to be specified in two ways; by position and by name
- With Oracle 11g SQL, parameter types may now be mixed
- Given the following function:

```
CREATE OR REPLACE

FUNCTION TEST_CALL (inval1 IN NUMBER, inval2 IN

NUMBER,

inval3 IN NUMBER) RETURN NUMBER AS

BEGIN

RETURN inval1 + inval2 + inval3;

END TEST_CALL;
```

• The following calls all now work:

```
test_call(vara,varb,varc)
test_call(inval3=>varc,inval1=>vara,inval2=>varb)
test_call(vara,inval3=>varc,inval2=>varb)
```

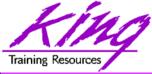

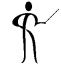

LISTAGG provides lists of lower-level columns after aggregation

```
select department id,
       listagg(last name, ', ')
       within group
       (order by last name) dept employees
       from hr.employees
       where department id in (20,30)
       group by department id
       order by department id;
   DEPARTMENT ID DEPT EMPLOYEES
               20 Fay, Hartstein
               30
                   Baida, Colmenares, Himuro, Khoo,
                   Raphaely, Tobias
```

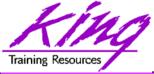

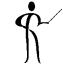

NTH\_VALUE simplifies the process of retrieving the "n-th" value

```
select distinct department id
    ,first value(salary) ignore nulls
       over (partition by department id order by salary desc
       rows between unbounded preceding and unbounded following)
      "1st"
     ,nth value(salary,2) ignore nulls
       over (partition by department id order by salary desc
       rows between unbounded preceding and unbounded following)
      "2nd"
     ,nth value(salary,3) ignore nulls
       over (partition by department id order by salary desc
       rows between unbounded preceding and unbounded following)
      "3rd"
     from hr.employees
     where department id = 80
     order by department id, "1st", "2nd", "3rd";
                    1st
DEPARTMENT ID
                              2nd
                                         3rd
          80 14000 13500 12000
```

Copyright @ 2013, John Jay King

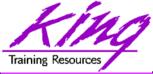

### **Recursive Subquery**

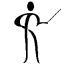

 Oracle's CONNECT BY has allowed definition of a hierarchical relationship for years; now an ISO-standard option is available:

with empConnect(last\_name,employee\_id,manager\_id,lvl)
 as (select last\_name, employee\_id, manager\_id, 1 lvl2
 from hr.employees where manager\_id is null
 union all
 select emp.last\_name, emp.employee\_id,
 emp.manager\_id, ec.lvl+1
 from hr.employees emp, empConnect ec
 where emp.manager\_id = ec.employee\_id)
 SEARCH DEPTH FIRST BY last\_name SET order\_by
 select lvl,lpad(' ',3\*lvl, ' ')||last\_name empname
 from empConnect
 order\_by

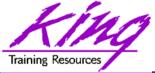

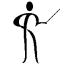

- With Oracle 11gR2 the EXECUTE privilege may be granted for Directory objects; allowing execution of code stored in host operating system files
- Pre-processing programs may be specified for External files used via Oracle Loader (perhaps to unzip, decrypt, translate,...)

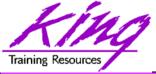

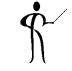

- Oracle 11gR2 has provided "legacy mode" for Oracle Data Pump
- Allows execution of existing Import/Export scripts
- When Data Pump recognizes Import/Export parameters it automatically switches to "legacy mode" and executes as desired

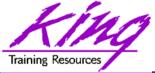

# 11gR2 XML Enhancements

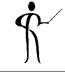

- Binary XML has been enhanced with significant performance improvements
- Default XMLType storage is now Binary using SecureFile (used to be Unstructured)
- Unstructured XMLType is "deprecated"
- XMLIndex improved allowing indexing for all XMLTypes and for fragments via XPath and partitioning
- Partitioning now allowed for XMLType data

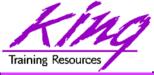

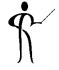

- Oracle continues its XML leadership in Oracle 11g
- Biggest change is the addition of a new "binary" XMLType
  - "binary xml" is a third method for storing XML data in the database
  - "structured" and "unstructured" XMLType still supported
  - Oracle 11g's XML processors includes a binary XML encoder, decoder, and token manager
  - XML 1.0 text may be parsed via SAX events with or without a corresponding schema into "binary" XML form
  - "binary" XMLType allows optimization of some XML applications by reducing memory and CPU expense

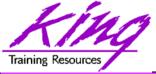

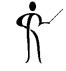

- Oracle 11g provides a new, more-secure, faster mechanism for storing Large Objects (e.g. XMLType data)
- LOB column specifications in CREATE TABLE or ALTER TABLE include STORE AS SECUREFILE
- SECUREFILE provides compression and encryption for Large OBjects (LOBs)
  - Oracle 11g will detect duplicate LOB data and conserve space by only storing one copy ("de-duplication" if SECUREFILE is specified).
  - PL/SQL packages and OCI functions have been added to take advantage of SECUREFILE LOBs
  - SECUREFILE lobs provide higher performance through reduced size and resource use.

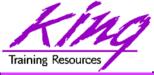

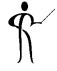

- Replaces CTXSYS.CTXXPATH indexes
- XML-specific index type, indexes document XML structure
- Designed to improve indexing unstructured and hybrid XML
- Determines XPath expressions for a document's XML tags
- Indexes singleton (scalar) nodes and items that occur multiple times
- XMLIndex record document child, descendant, and attribute axes (hierarchy) information
- XMLIndex is be design general (like CTXXPATH) rather than specific like B-tree indexes
- XMLIndex applies to all possible XPath document targets
- XMLIndex may be used for XMLQuery, XMLTable, XMLExists, XMLCast, extract, extractValue, and existsNode
- XMLIndex helps anywhere in the query, not just in the WHERE clause

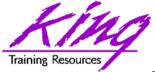

- The quest to eliminate downtime has led to a desire to provide "Online Application Upgrade" where an application need not be taken down when upgrades are applied
  - Users of the existing system continue uninterrupted
  - Users of the upgraded system use new code immediately

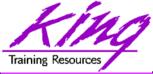

#### How?

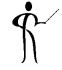

- Oracle 11gR2 Edition-Based Redefinition adds a new non-schema "edition" of an application including all of the original edition's PL/SQL, views, and synonyms; the new edition may be modified as desired then tested and deployed without impacting the users of the original edition
- Once the new edition is ready for complete rollout it may be released
- This is accomplished by a combination of:
  - Editioning Views
     Showing the data "as of" a specific edition
  - Cross-Edition Triggers
     Triggers keeping "old" and "new" editions synchronized

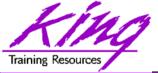

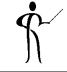

- SELECT improvements: Top-n & Pagination, pattern matching, outer join improvements
- Table definition improvements: expanded columns, identity columns, default improvements, invisible columns
- PL/SQL in WITH clause
- Temporal Validity
- Online DML operations
- Truncate CASCADE
- EBR improvements

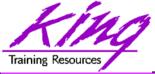

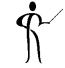

- Oracle SQL Developer 4.0 Early Adopter 2
   is now available for download
- Many new features & supports Oracle 12c (still a couple of "wrinkles" in Early Adopter release ...)

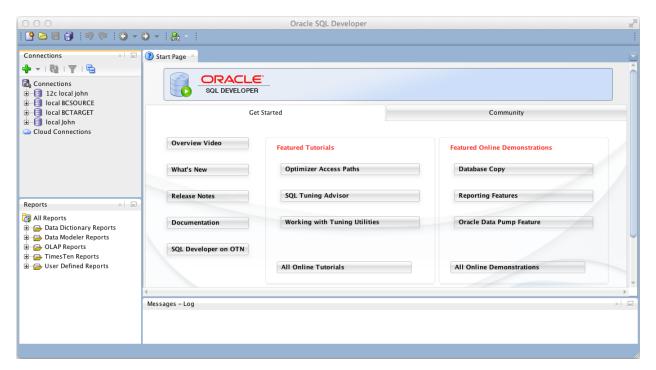

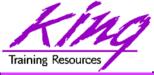

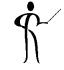

- Oracle 12c adds "top-n" type queries and paginated queries
  - FETCH FIRST/LAST nn ROWS FIRST/LAST n PERCENT ROWS
  - OFFSET nn ROWS
- Optimizer uses analytics under the covers to make this work

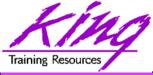

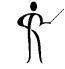

#### Original query uses "rownum" – note sequence of data

| select ename, sal from emp |                           |  |  |
|----------------------------|---------------------------|--|--|
| where rown                 | um < 5 order by sal desc; |  |  |
|                            |                           |  |  |
| ENAME                      | SAL                       |  |  |
|                            |                           |  |  |
| JONES                      | 2975                      |  |  |
| ALLEN                      | 1600                      |  |  |
| WARD                       | 1250                      |  |  |
| SMITH                      | 800                       |  |  |
|                            |                           |  |  |

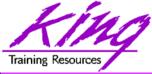

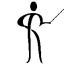

 Here the first five rows (by value) are selected; note no need for analytics

select ename,sal from emp
order by sal desc
fetch first 5 rows only;

| ENAME | SAL  |
|-------|------|
|       |      |
| KING  | 5000 |
| SCOTT | 3000 |
| FORD  | 3000 |
| JONES | 2975 |
| BLAKE | 2850 |

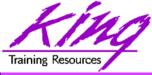

# Pagination

- Ś
- The OFFSET clause may start processing at a given row; when (optionally) paired with FETCH allows pagination in query

#### select ename, sal from emp order by sal desc

offset 2 rows

fetch first 5 rows only;

| ENAME | SAL  |
|-------|------|
|       |      |
| FORD  | 3000 |
| JONES | 2975 |
| BLAKE | 2850 |
| CLARK | 2450 |
| ALLEN | 1600 |

Copyright @ 2013, John Jay King

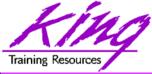

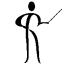

 Top-N may use a percentage rather than a number of rows

| select ename, sal                | l from emp |  |
|----------------------------------|------------|--|
| order by sal                     | desc       |  |
| offset 2 rows                    | S          |  |
| fetch first 5 percent rows only; |            |  |
|                                  |            |  |
| ENAME                            | SAL        |  |
|                                  |            |  |
| SCOTT                            | 3000       |  |

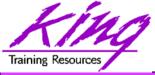

Ś

- Enhanced ability to use Regular Expressions enabled by Oracle 12c's MATCH\_RECOGNIZE
- Using syntax similar to the MODEL clause and Analytics rows may be compared to other rows using Regular Expressions (beyond capabilities of LAG/LEAD)

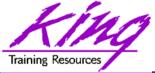

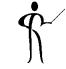

- MATCH\_RECOGNIZE includes:
  - PARTITION
  - ORDER BY
  - MEASURES
  - AFTER
  - PATTERN
  - DEFINE

Segregate data Order with partitions Define output columns Return single/multiple rows Define regular expression Specify expression tags

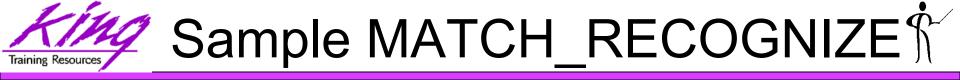

 The code on the following pages creates a report illustrating sales patterns for a specific product over time

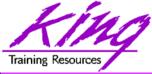

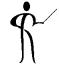

 SELECT uses query in from clause to aggregate SH.SALES data by prod\_id and day (truncated time\_id)

```
select * from
 (select prod_id,trunc(time_id)time_id,
    sum(amount_sold) amount_sold from sh.sales
    where prod_id = 148
    and extract(year from time_id) in (2000,2001)
    group by prod_id, trunc(time_id))
```

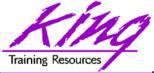

Sample Code 2

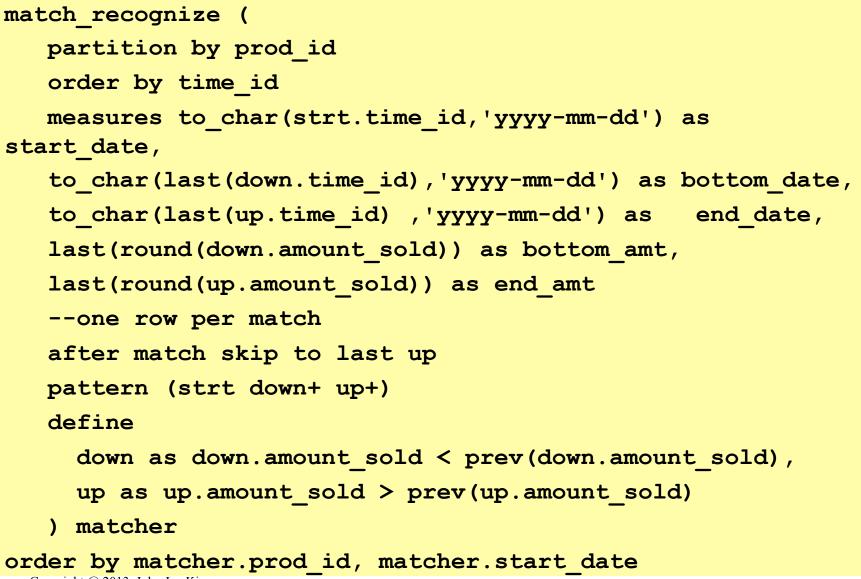

Copyright @ 2013, John Jay King

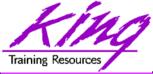

### Results

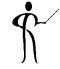

- Here are the results and a sample of the data to see what happened
- Two result rows:

| 148 2000-01-18 | 2000-01-23 | 2000-01-27 | 1191 | 1333 |
|----------------|------------|------------|------|------|
| 148 2000-01-27 | 2000-02-02 | 2000-02-14 | 887  | 2148 |

• Matching base data rows:

| 148 | 18-JAN-00 | 2229 |
|-----|-----------|------|
| 148 | 23-JAN-00 | 1191 |
| 148 | 27-JAN-00 | 1333 |
| 148 | 02-FEB-00 | 887  |
| 148 | 14-FEB-00 | 2148 |

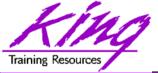

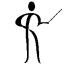

- Oracle 12c expands the use of the "traditional" Oracle Outer Join syntax (+) to make it more useful
- The (+) notation to create null rows may now be used for multiple tables & columns

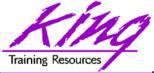

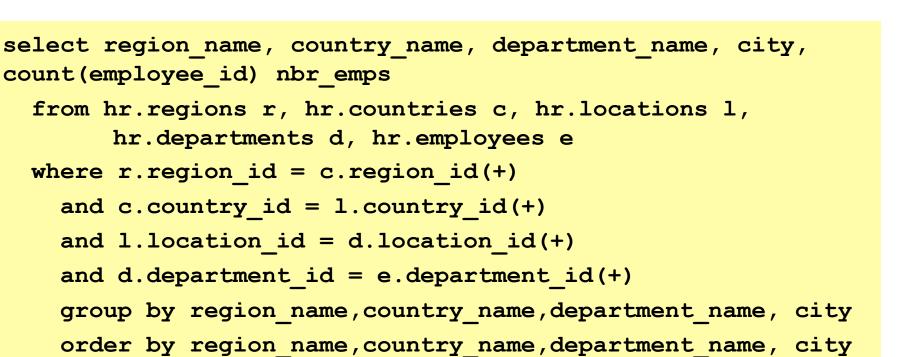

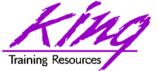

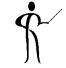

- Oracle 12c adds the ability to JOIN values in a generated table collection to regular tables using:
  - CROSS APPLY

#### – OUTER APPLY

Join table to generated collection when values match

Join table to generated collection when values match and create matches for non-match rows too

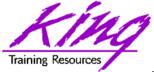

### **Example APPLY - Setup**

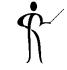

```
create or replace type name table type
       as table of varchar2(100);
create or replace function department employees
(in department id varchar2)
   return name table type
is
  mynames name table type;
begin
  select cast(collect(last name || ', ' || first name)
                    as name table type)
     into mynames
     from hr.employees
     where department id = in department id;
  return mynames;
end;
```

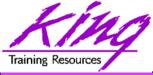

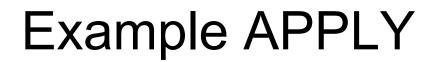

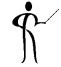

#### select \*

from hr.departments d

cross apply

department\_employees(d.department\_id) dept\_emps;

#### select \*

from hr.departments d

outer apply

department\_employees(d.department\_id) dept\_emps;

#### select department name

,department\_employees(department\_id) deptemps
from hr.departments;

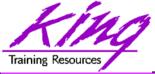

- Oracle 12c increases the maximum size of three datatypes to 32,767 (4,000 before)
  - VARCHAR2
  - NVARCHAR2
  - -RAW
- Not default: DBA must set init.ora max\_sql\_string\_size EXTENDED
- Stored out of line as CLOB when > 4k
- Now matches PL/SQL variables

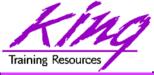

- Ś
- Oracle has had SEQUENCES for years; the IDENTITY column allows use of a SEQUENCE as part of a column definition (much like some competitor databases)
  - Use "GENERATED AS IDENTITY" clause
  - Default starts with 1 increments by 1
  - May set values using START WITH and INCREMENT BY

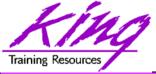

## **Identity Example 1**

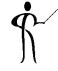

```
create table id test1
(id number generated as identity,
col1 varchar2(10));
insert into id test1 (col1) values ('A');
insert into id test1 (col1) values ('B');
insert into id test1 (col1) values ('C');
select * from id test1;
 ID COL1
         1 A
         2 B
         3 C
```

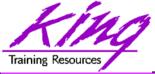

## **Identity Example 2**

```
create table id test1
(id number generated as identity (
      start with 10 increment by 11),
col1 varchar2(10));
insert into id test1 (col1) values ('A');
insert into id test1 (col1) values ('B');
insert into id test1 (col1) values ('C');
select * from id test1;
 ID COL1
        10 A
        21 B
        32 C
```

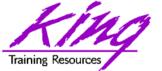

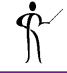

- Many systems take advantage of Oracle Global Temporary Tables
- Rows in Global Temporary Tables either for the life of the session or transaction
- CREATE SEQUENCE now offers a SESSION parameter allowing a sequence to be reset each time the Global Temporary Table is reinitialized (default is GLOBAL)

create sequence session\_sample\_seq
 start with 1 increment by 1
 session;

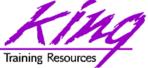

# Enhanced Column DEFAULT ∱

- Oracle 12c enhances the capabilities of column default settings
  - Columns may be set to a default when NULL values are INSERTed
  - Column default values may be based upon a SEQUENCE (.nextval or .currval)

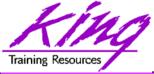

### **Example Defaults**

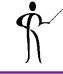

```
drop sequence default test seq;
drop table default test;
create sequence default test seq start with 1 increment by 1;
create table default test
(id number default default test seq.nextval not null,
col1 varchar2(10) ,
col2 varchar2(10)default on null 'N/A' not null);
insert into default test (col1,col2) values ('A',null);
insert into default test (col1) values ('B');
insert into default test (col1,col2) values ('C','test');
select * from default test;
           COT 1
                      COT 2
 TD
```

| ID | CONT  |         |
|----|-------|---------|
| 1  | <br>A | <br>N/A |
|    | B     | N/A     |
| 3  | С     | test    |
|    |       |         |

Copyright @ 2013, John Jay King

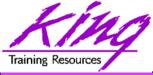

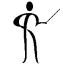

- Columns may be marked "INVISIBLE" in CREATE/ALTER table
- Invisible columns do not appear in SQL\*Plus DESCRIBE or SQL Developer column display (does show in SQL Developer table column list)
- Invisible columns may be inserted into or omitted from INSERT statements
- When made visible columns appear at end of table

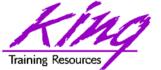

## Invisible Column Example 1

```
drop table invisible test;
create table invisible test (
 id number,
 coll varchar2(10),
 col2 varchar2(10) invisible,
 col3 varchar2(10));
desc invisible test;
Name Null Type
ID
          NUMBER
COL1
          VARCHAR2(10)
COL3
          VARCHAR2(10)
```

## Training Resources

# Invisible Column Example 2

¢۔

insert into invisible test (col1,col2,col3) values (1,'a','a'); insert into invisible test (col1,col3) values (2,'b'); insert into invisible test values (3,'c'); select \* from invisible test; alter table invisible test modify col2 visible; desc invisible test; Name Null Type \_\_\_\_\_ ID NUMBER COL1 VARCHAR2(10) COL3 VARCHAR2(10) COL2 VARCHAR2(10)

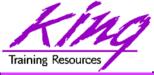

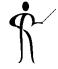

- Oracle 12c allows definition of PL/SQL Functions and Procedures using SQL's Common Table Expression (WITH)
  - Defining PL/SQL locally reduces context-switch costs
  - Local PL/SQL overrides stored PL/SQL with the same name
  - Local PL/SQL is not stored in the database
  - Local PL/SQL is part of the same source code as the SQL that uses it

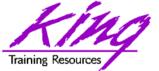

### Example PL/SQL in WITH

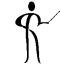

```
with function times 42 (inval number)
```

```
return number
```

```
as
begin
  return inval * 42;
end;
select channel_id,count(*) nbr_rows,
      sum(quantity_sold) qtysold,
      sum(times_42(cust_id)) cust42
from sh.sales
group by channel_id
order by channel_id
/
```

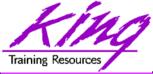

- Oracle 12c adds options to CREATE TABLE, ALTER TABLE, and SELECT allowing use of time dimensions in conjunction with FLASHBACK QUERY
  - Periods are defined using TIMESTAMP columns
  - CREATE/ALTER TABLE's PERIOD clause specifies period starting and ending times
  - SELECT statements AS OF PERIOD FOR clause allows selection of rows falling within periods

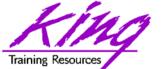

### **Temporal Validity Example**

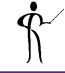

CREATE TABLE temporal emp test( employee id NUMBER, last name VARCHAR2(50), start time TIMESTAMP, end time TIMESTAMP, PERIOD FOR my time period (start time, end time)); INSERT INTO temporal emp test VALUES (1000, 'King', '01-Jan-10', '30-Jun-11'); INSERT INTO temporal emp test VALUES (1001, 'Manzo', '01-Jan-11', '30-Jun-11'); INSERT INTO temporal emp test VALUES (1002, 'Li', '01-Jan-12', null); SELECT \* from temporal emp test AS OF PERIOD FOR my\_time\_period TO\_TIMESTAMP('01-Jun-10'); SELECT \* from temporal emp test VERSIONS PERIOD FOR my time period BETWEEN TO TIMESTAMP('01-Jun-10') AND TO TIMESTAMP('02-Jun-10');

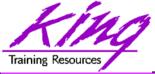

### Online DDL

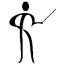

- Some DDL statements may be performed ONLINE in Oracle 12c, eliminating the DML lock from earlier releases
  - DROP INDEX ... ONLINE
  - ALTER INDEX ... UNUSABLE ONLINE
  - ALTER TABLE ... SET UNUSED ... ONLINE ...
  - ALTER TABLE ... DROP ... ONLINE
  - ALTER TABLE ... MOVE PARTITION ... ONLINE

#### – ALTER TABLE ... MOVE SUBPARTITION .... ONLINE

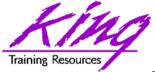

- Ś
- Oracle 12c's TRUNCATE statement allows the use of CASCADE to eliminate values in tables that are referentially connected

TRUNCATE TABLE ID TEST1 CASCADE;

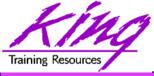

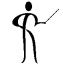

- Time does not permit detailed EBR coverage
- Edition-Based Redefinition made its debut in Oracle 11g and provides an ability to significantly reduce downtime due to changes in PL/SQL and/or SQL
- Oracle 12c removes some limitations present in 11g'2 implementation of EBR:
  - Materialized Views and Types may be editioned
  - Virtual Columns may be used with EBR

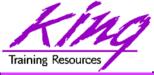

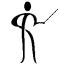

- Oracle 11g and Oracle 12c have both added significant new functionality to the already robust Oracle database environment
- Oracle 12c represents the first major architectural change to Oracle since Version 6!
- With the release of Oracle 12c it's probably time for your shop to finally move to 11g R2
- While an emphasis is sometimes placed on the features of Oracle that support the Data Base Administrator, this paper shows many Developer-oriented features of great usefulness

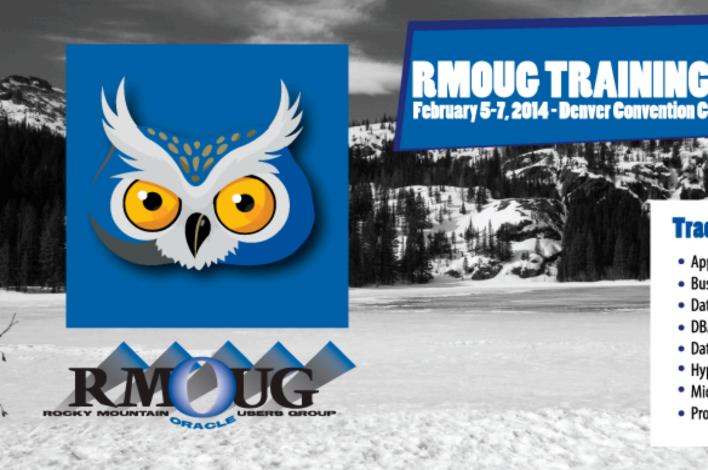

# **RMOUG TRAINING DAYS 2014** February 5-7, 2014 - Denver Convention Center - Denver, Colorado

#### **Tracks**

- Application Development
- Business Intelligence
- Database Administration
- DBA Deep Dive
- Database Tools of the Trade
- Hyperion
- Middleware
- Professional Empowerment

PHOTO CREDIT: Mike Landrum, SQL Developer and the "Data Tsunami" from i-Behavior

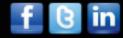

#### www.rmoug.org

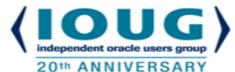

## <u>COLLABORATE 14 – IOUG</u> <u>Forum</u> <u>April 6 – 10, 2014</u>

<u>The</u> <u>Venetian</u> <u>Las Vegas,</u> <u>NV</u>

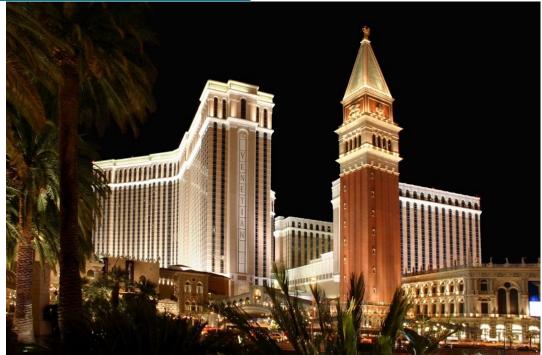

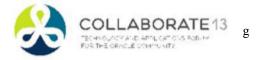

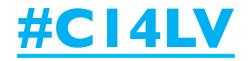

### ODTUG Kscope14

SEATTLE, WASHINGTON · JUNE 22-26

#### **REGISTER TODAY!**

### TOPICS:

Application Express | ADF and Fusion Dev. | Developer's Toolkit | The Database Building Better Software | Business Intelligence | Essbase | Planning | Financial Close EPM Reporting | EPM Foundations and Data Management | EPM Business Content

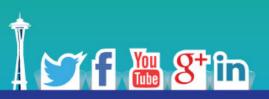

#### www.kscope14.com

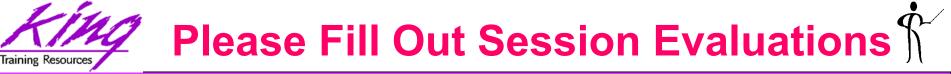

#### Oracle 12c and Oracle 11gR2 New Features For Developers - Session: UGF9765

To contact the author:

### John King

#### **King Training Resources**

P. O. Box 1780

Scottsdale, AZ 85252 USA

1.800.252.0652 - 1.303.798.5727

Email: john@kingtraining.com

Today's slides and examples are on the web: http://www.kingtraining.com

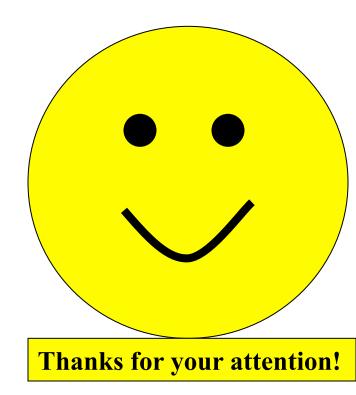

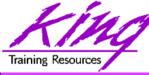

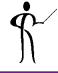

#### • End